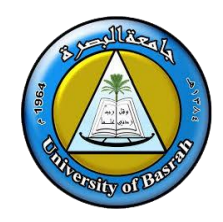

**Ministry of Higher Education and Scientific Research Republic of Iraq University: University Of Basrah College: Administration and economics Department : Accounting**

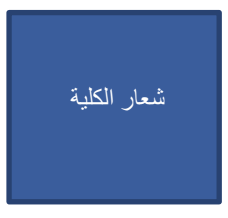

 **Year : 2022-2023 Semester : First**

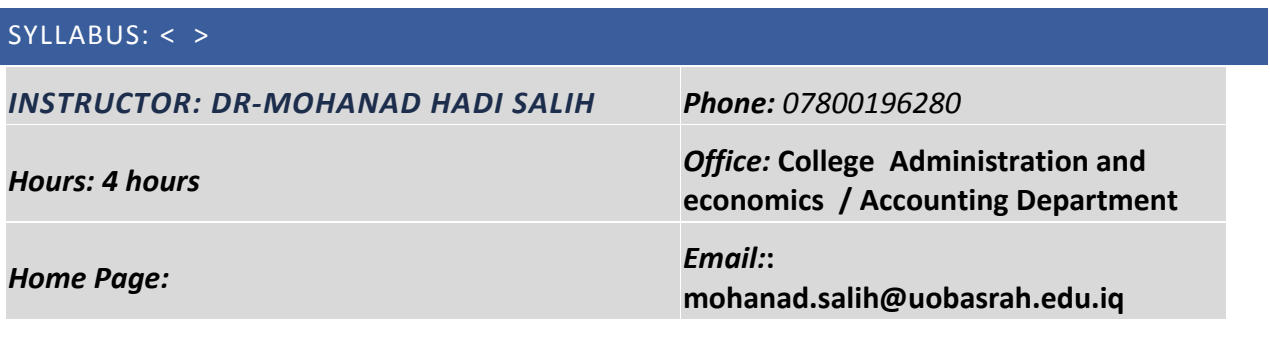

#### **COURSE OVERVIEW**

**Getting to know the Excel program and explaining its importance and how to apply it in accounting uses, conducting analyzes and applying mathematical functions and formulas in areas of life to achieve technological progress**.

#### **GOALS AND OBJECTIVES**

**1-How to use electronic tables.**

**2-Using Excel in various accounting fields.**

**3-Clarifying the skills of using databases in Excel by creating databases.**

**4-Dealing with electronic spreadsheet data as a database**

**TEXTBOOK AND READINGS** 

**-1 تطبيقات محاسبية أبستخدام الجداول االلكترونية- مايكروسوف اوفيس اكسل د. محمودد عمر الربي و د. خالد مجال جعارات**

**-2 تطبيقات محاسبية أبستخدام برنامج مايكروسوفت اكسل د. عبد العزيز السيد مصطفى**.

#### **COURSE ASSESSMENTS**

The course grade ( **50** points ) will be based on the following elements:

Points

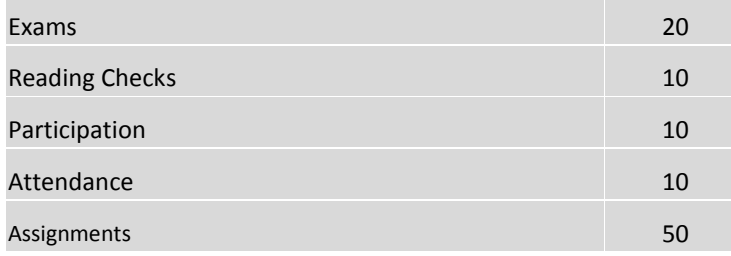

#### **COURSE DESCRIPTION AND ASSIGNMENT SCHEDULE**

This NO. -credit hour course is 15 weeks long. You should invest NO. hours every week in this course.

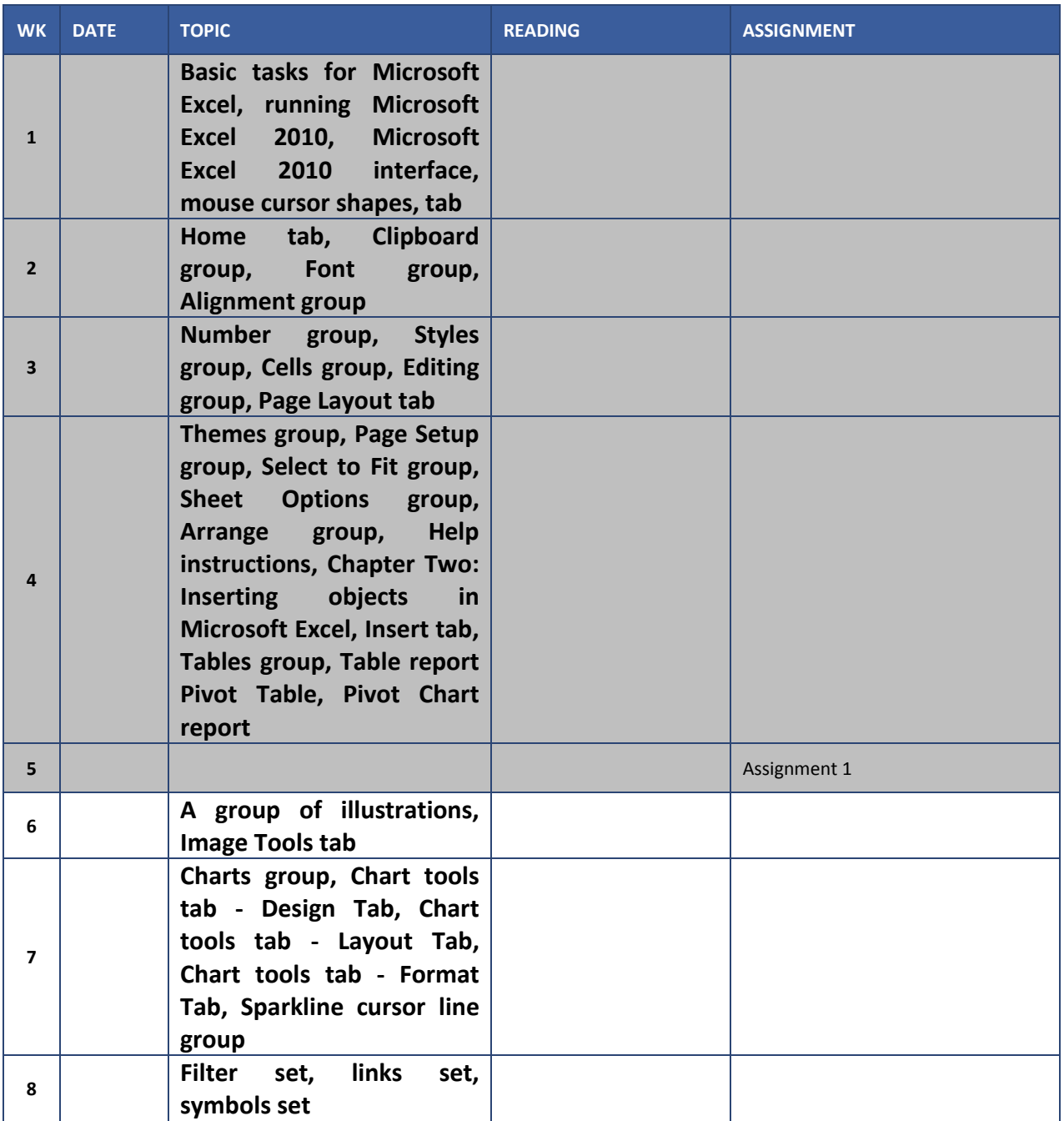

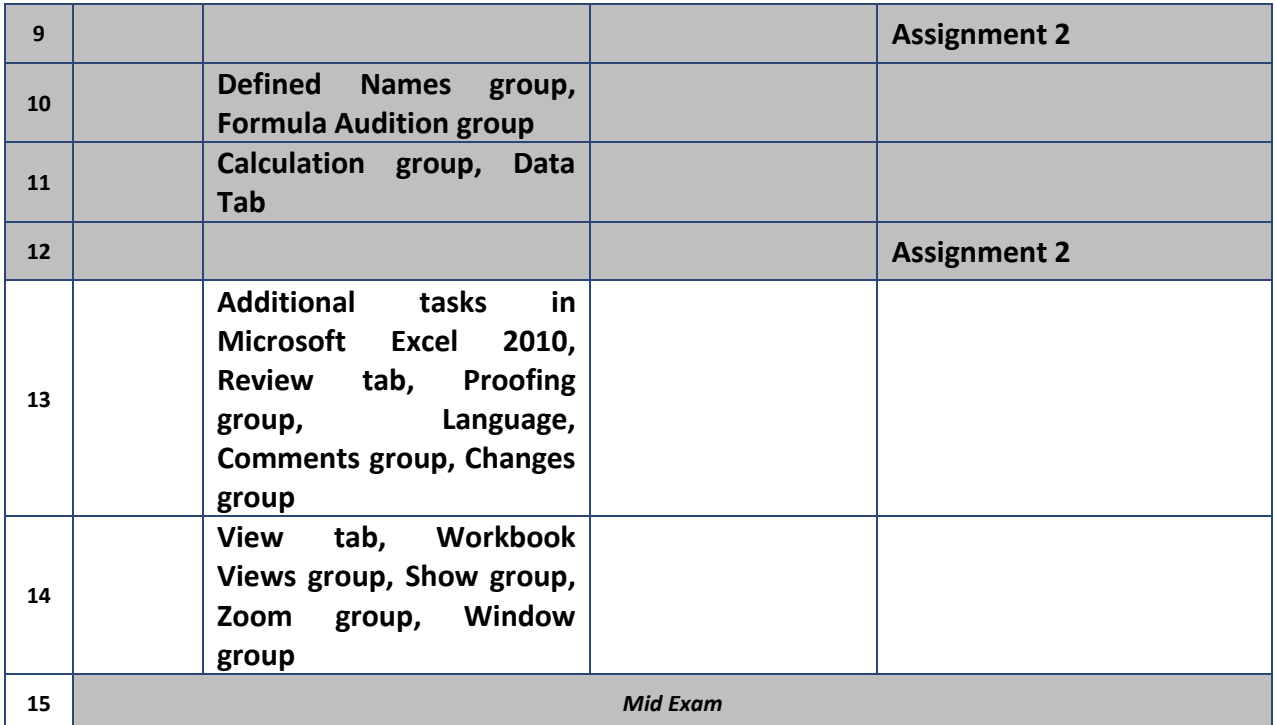

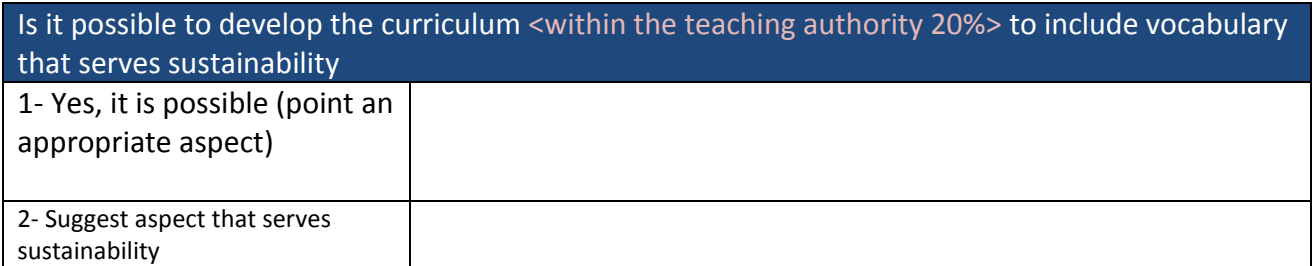

**وزارة التعليم العالي والبحث العلمي – جمهورية العراق الجامعة : جامعة البصرة الكليــة : اإلدارة واالقتصاد القسم : المحاسبة**  شعار الكلية

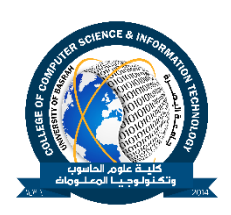

**العام الدراسي: 2023-2022 الفصل الدراسي : األول** 

# **مفردات المنهج : ><**

**أسم التدريسي : د- مهند هادي صالح رقم الموبايل 07800196280:**

**جهة االنتساب :كلية اإلدارة واالقتصاد / قسم المحاسبة عدد وحدات الدرس 4: ساعات**

**االيميل الرسمي :iq.edu.uobasrah@salih.mohanad رابط الصفحة الرسمية :** 

# **نظرة عامة**

.

التعرف على برنامج االكسل وبيان اهميته وكيفية تطبيقة في االستخدامات المحاسبية اجراء التحليالت تطبيقات الدوال والصيغ الحسابية في مجاالت الحياة لتحقيق التقدم التكنلوجي.

# **األهداف والغايات**

- **-**1 **كيفية استخدام الجداول االلكترونية.**
- **-2 استخدام برنامج االكسل في المجاالت المحاسبية المختلفة.**
- **-3 توضيح مهارات استخدام قواعد البيانات في برنامج االكسل بانشاء قواعد البيانات..**
	- **-4 التعامل مع بيانات الجداول االلكترونية كقاعدة بيانات .**

# **المصادر**

**-1 تطبيقات محاسبية أبستخدام الجداول االلكترونية- مايكروسوف اوفيس اكسل د. محمودد عمر الربي و د. خالد مجال جعارات -2 تطبيقات محاسبية أبستخدام برنامج مايكروسوفت اكسل د. عبد العزيز السيد مصطفى**

#### **التقييمات المعتمدة**

تعتمد درجة المادة ) 50( موزعة على الجوانب التالية :

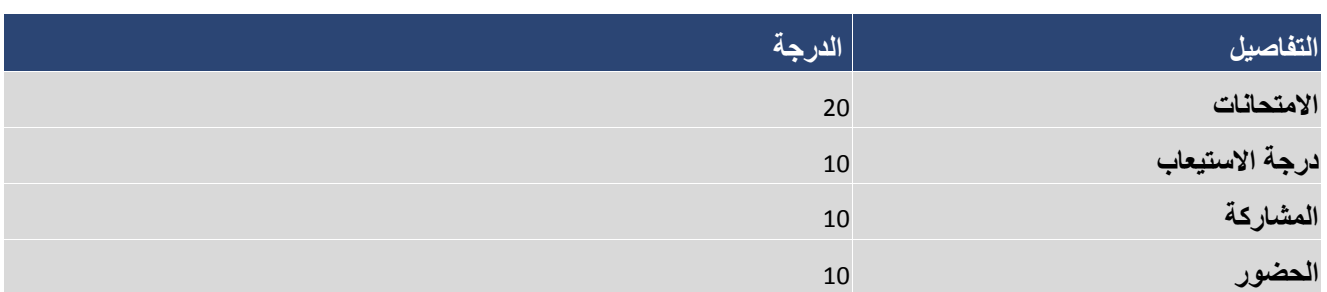

# **وصف الدرس وجدول التخصيص**

# **يتضمن الدر س )4( ساعة - عدد الساعات األسبوعية معتمدة موزعة على 15 أسبو ًعا** .

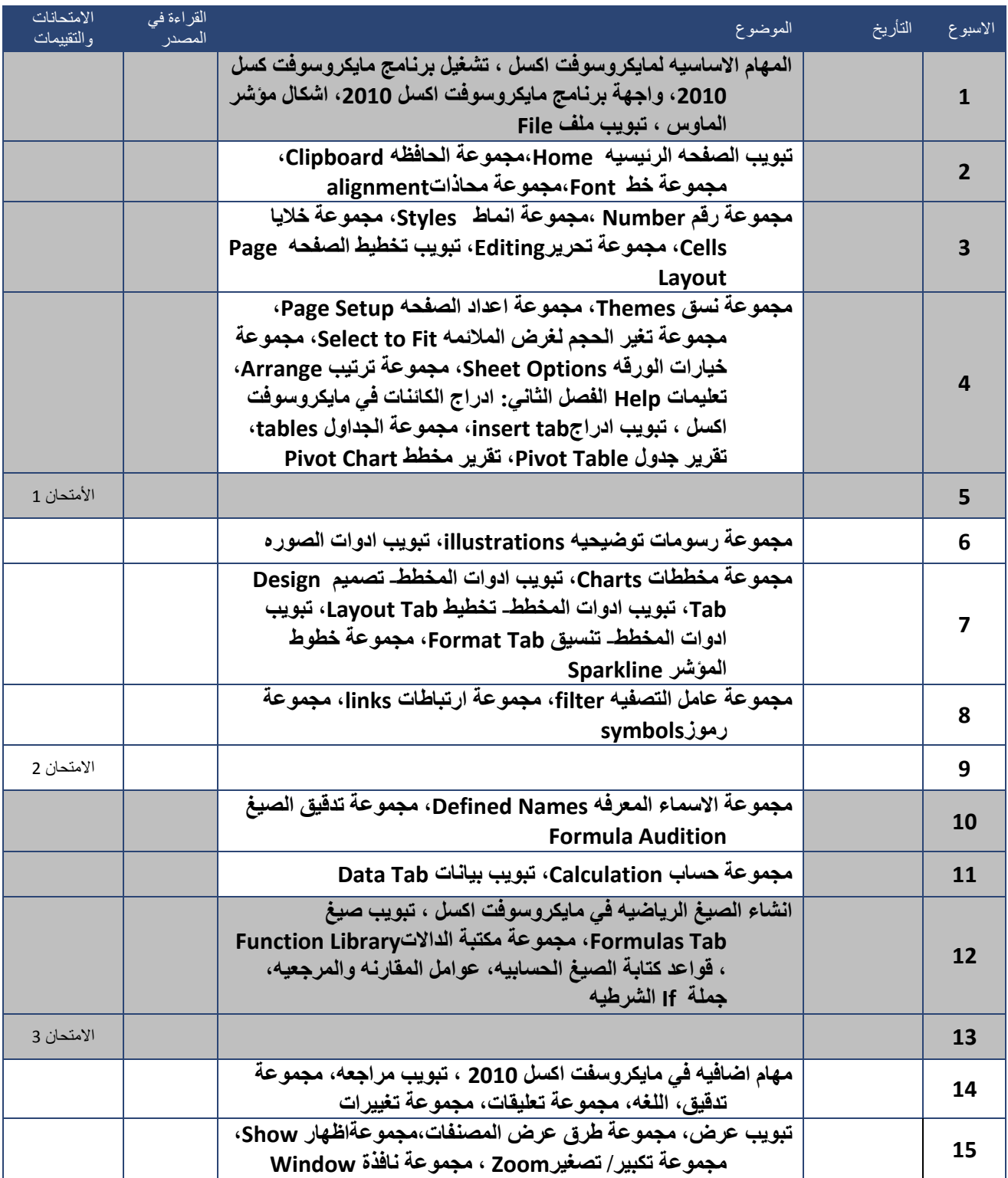

# **امتحان نهاية الفصل**

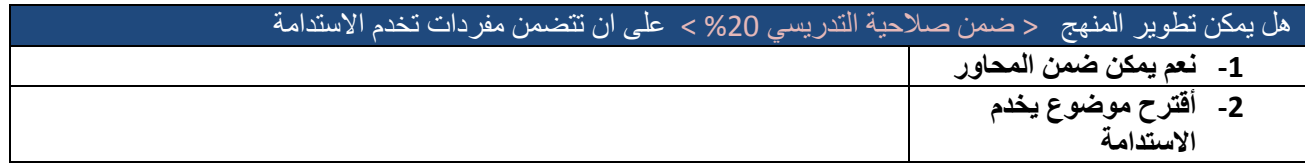